*https://wiki.teltonika-gps.com/view/FMB\_fwstats*

## **FMB fwstats**

## $\pmb{\times}$

Example:

```
<previous_ver>-><current_ver> (<update_date_time>) RST:<rst_cnt>
<rst_date_time>=<rst_reason>;
```
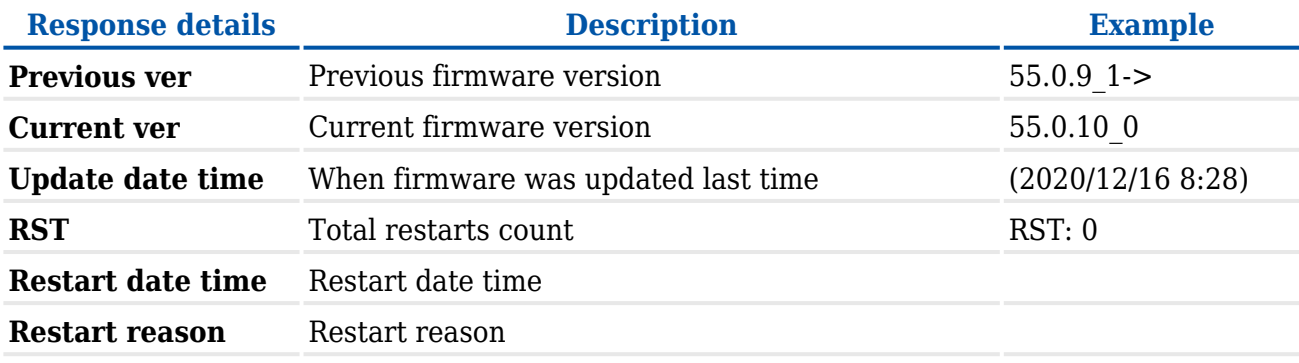